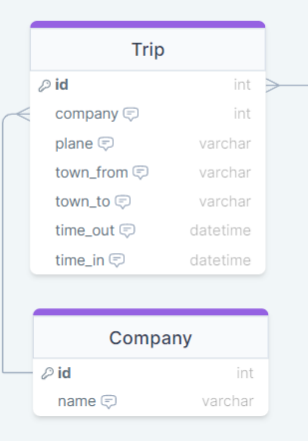

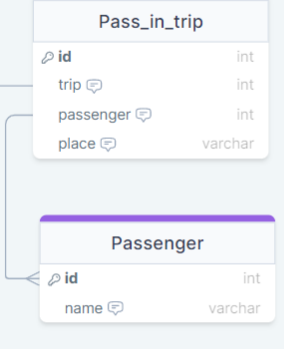

## Choose the table(s) you want to create a query from:

 $\blacktriangleright$ 

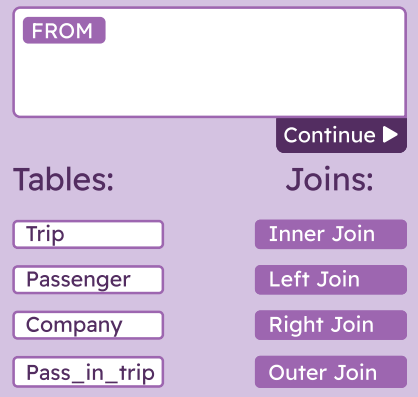

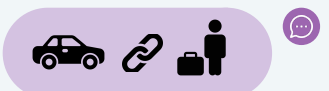

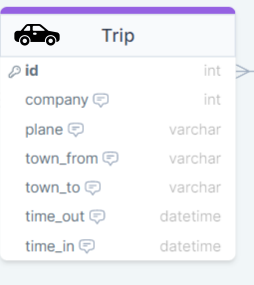

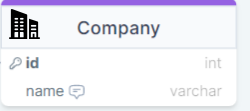

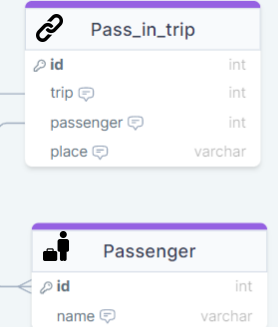

## Choose the table(s) you want to create a query from:

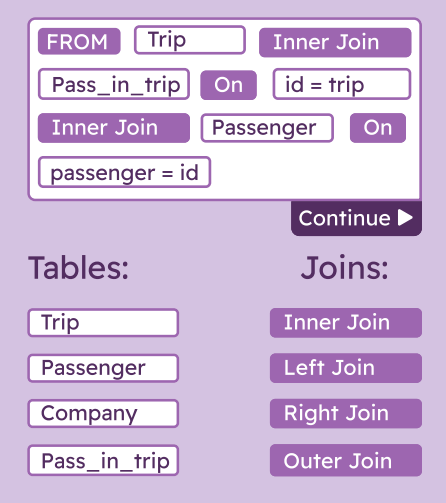

town\_to | town\_out | time\_in | trip | and the table of the table (s) and the table (s) and the table (s) and the table (s) and the table (s) and the table (s) and the table (s) and the table (s) and the table (s) and the t id | company | plane | town from | town\_to | town\_out | time\_in | trip |

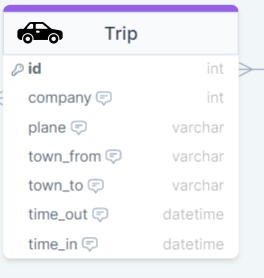

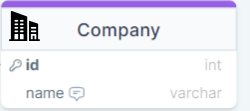

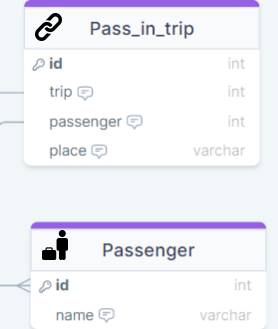

X

# you want to create query you want to create a query from: from:

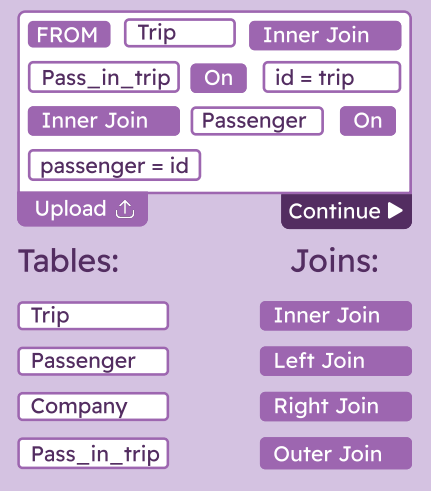

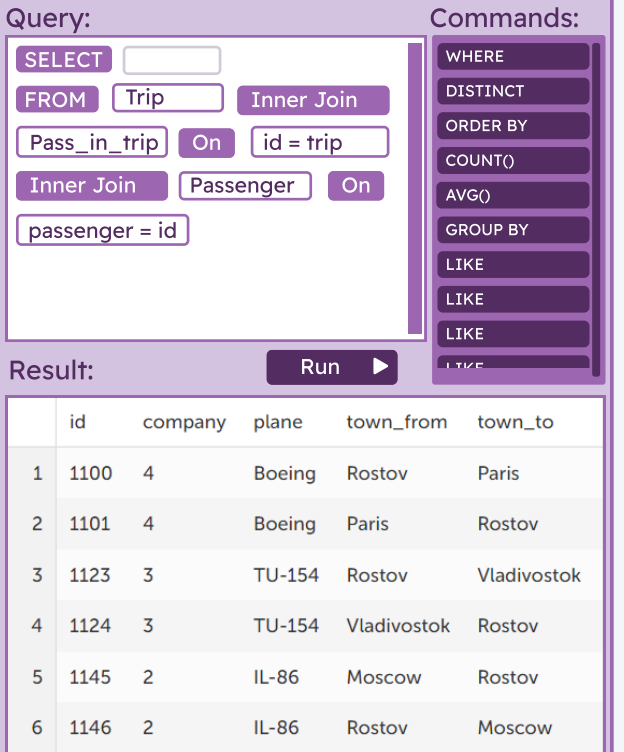

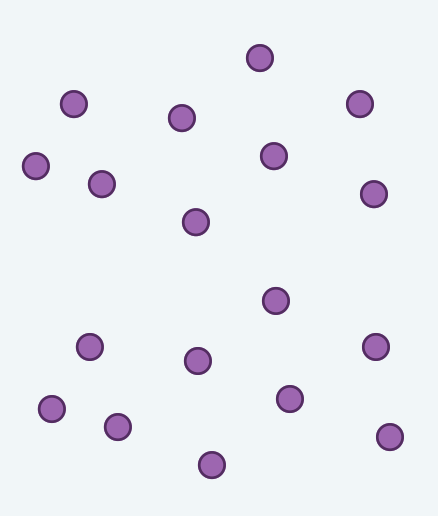

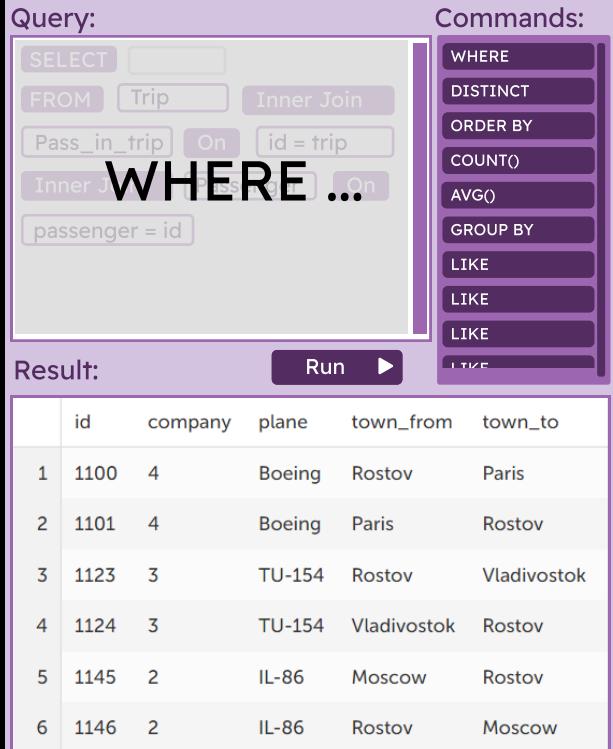

### Simulation:

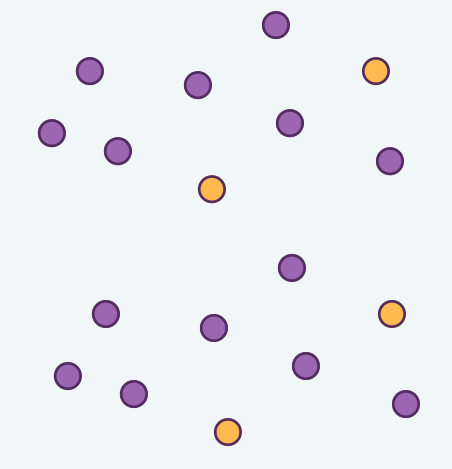

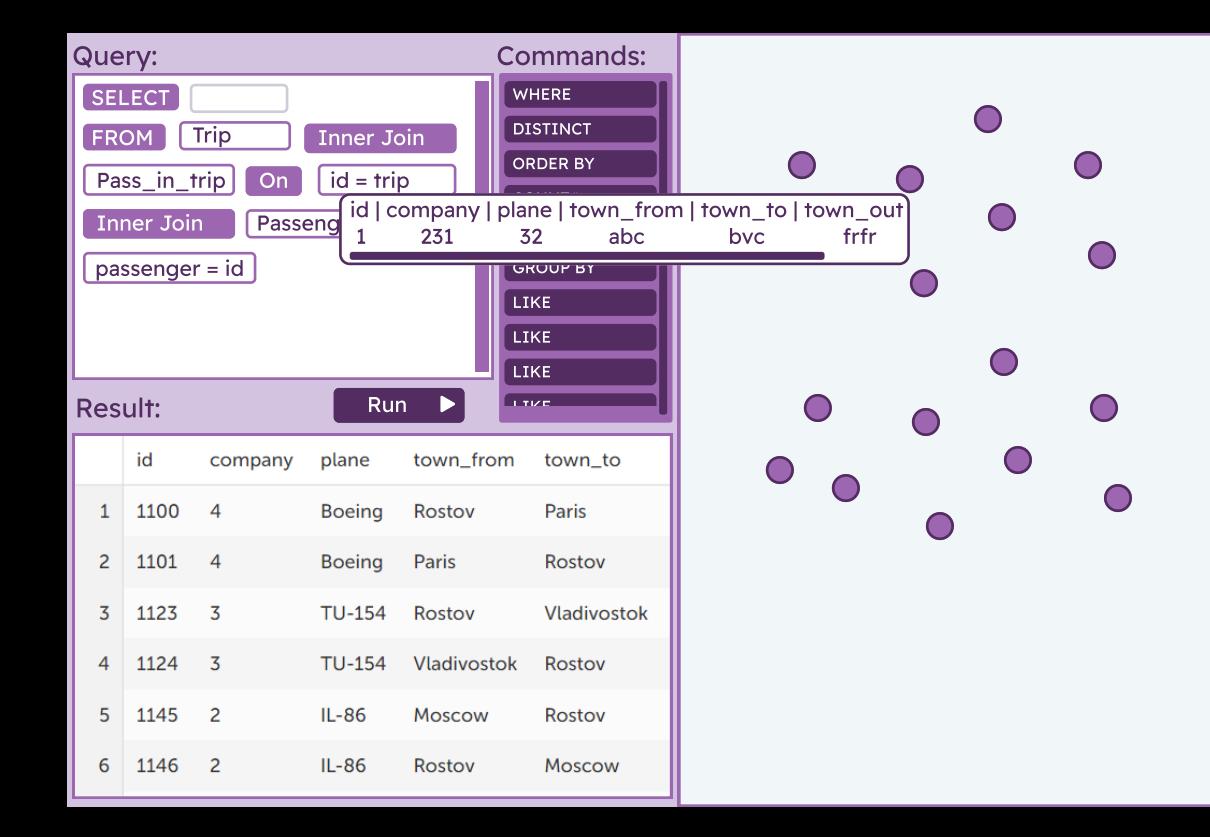

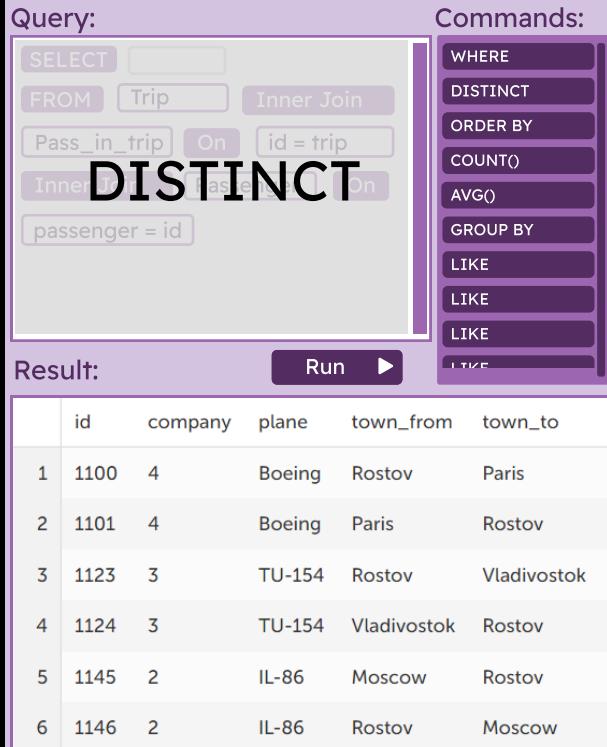

#### Simulation:  $\bigcirc$  $\bigcap$  $\bigcirc$  $\bigcirc$  $\bigcirc$ ⊂  $\subset$

 $\bigcirc$  $\bigcap$  $\bigcirc$  $\bigcirc$  $\bigcap$  $\bigcap$ 

 $\bigcap$ 

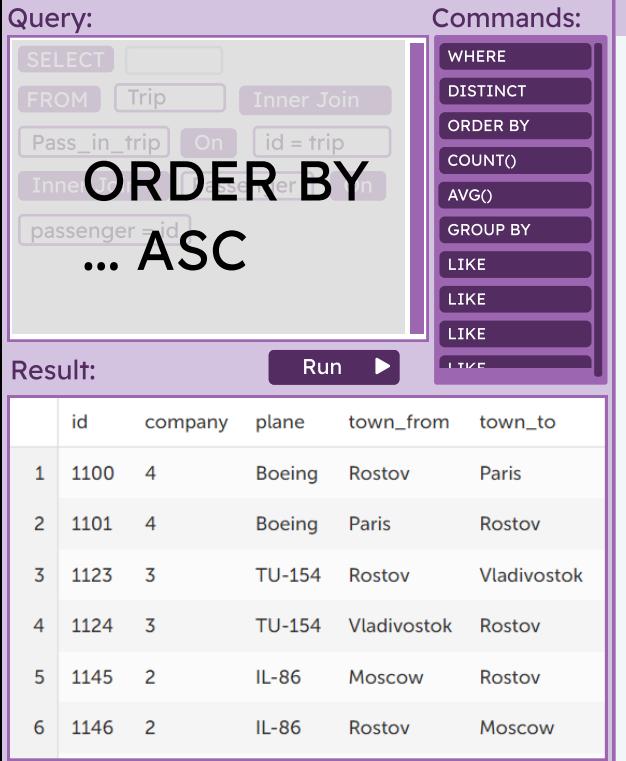

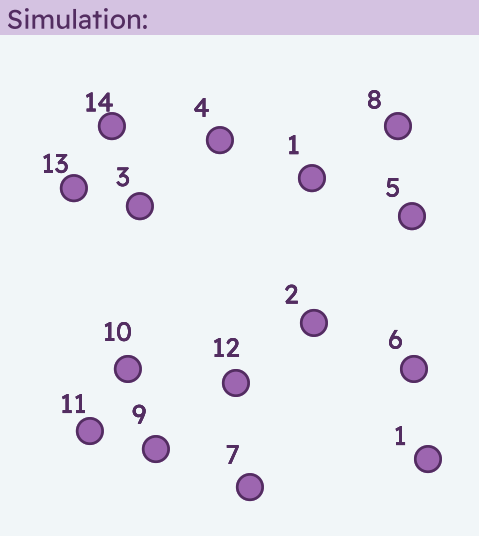

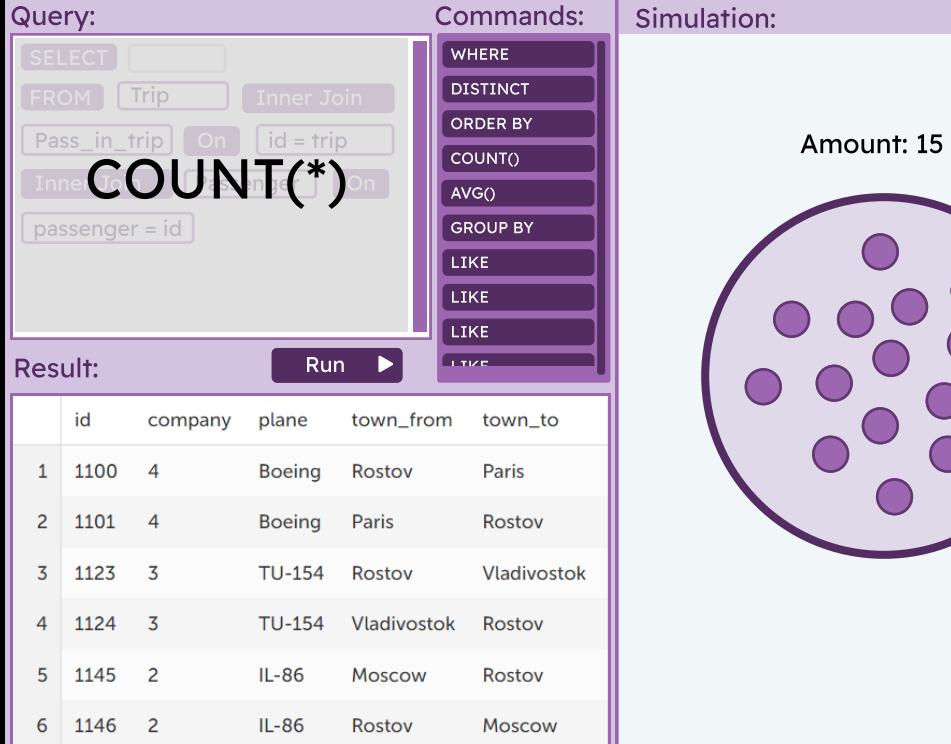

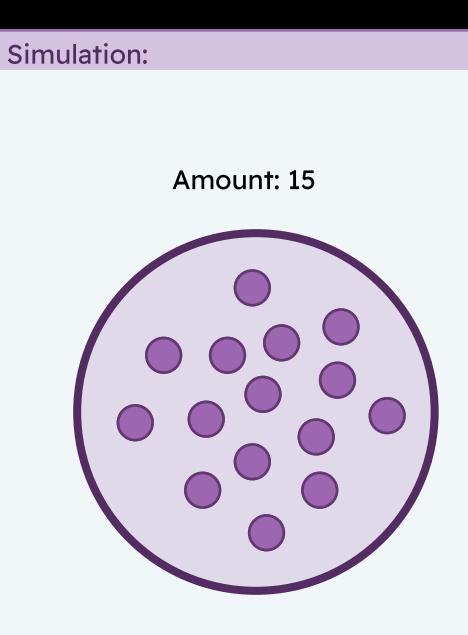

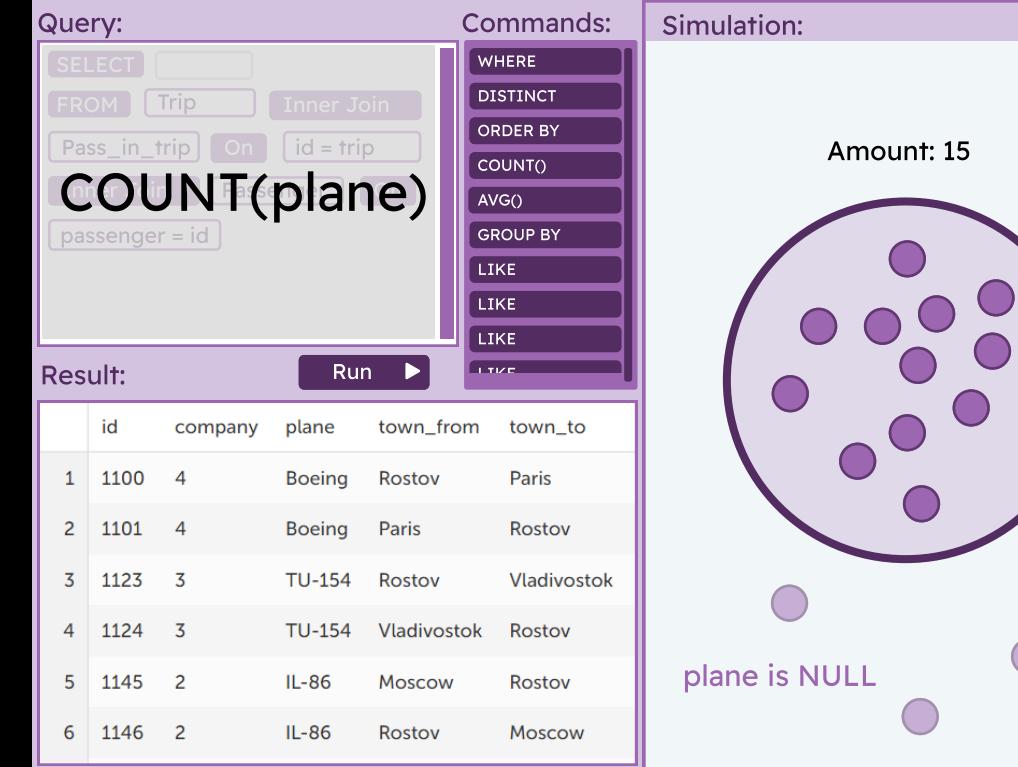

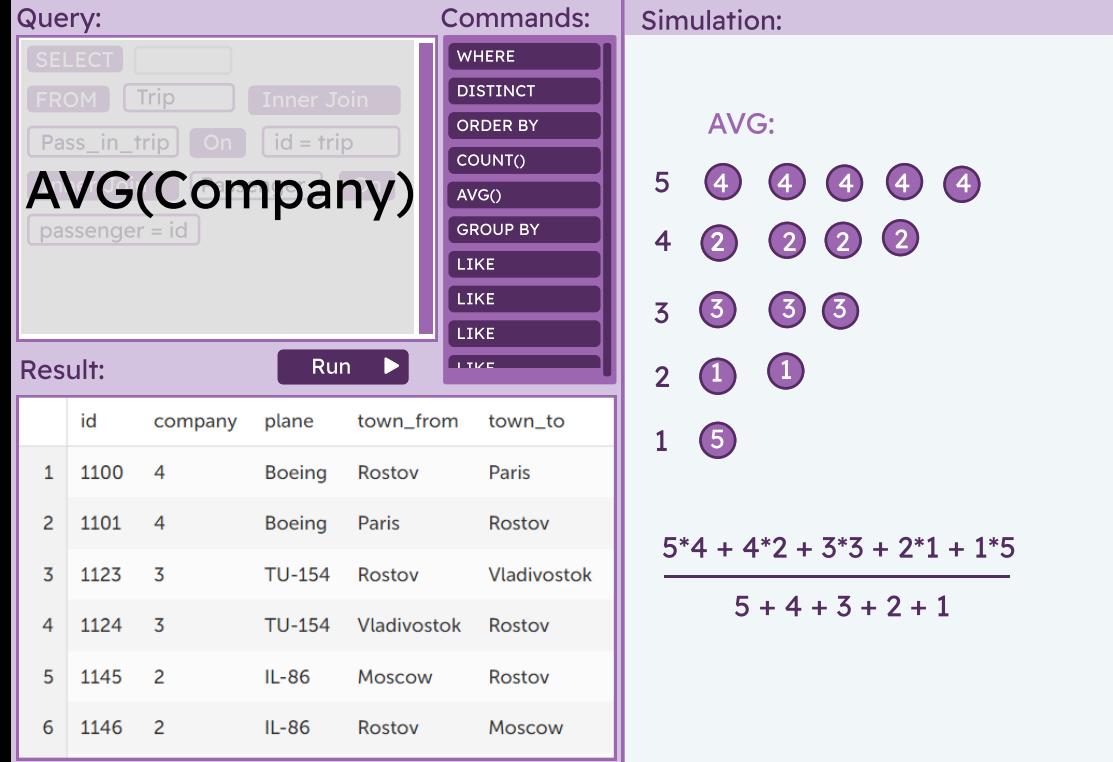

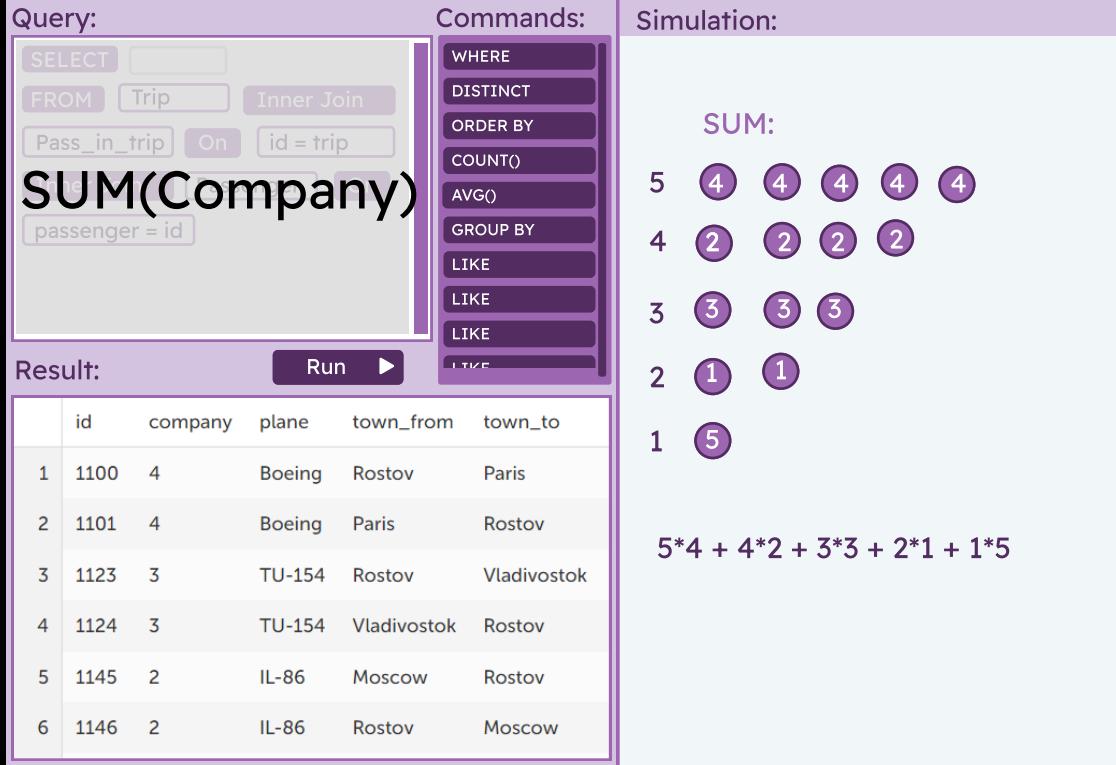